Runtime

# Runtime Support

CMPT 379: Compilers Instructor: Anoop Sarkar anoopsarkar.github.io/compilers-class

### Runtime Support

- Management of runtime resources
- Correspondence between:
	- Static (compile-time) structures
	- Dynamic (run-time) structures
- Storage organization
	- Using memory to store data structures of the executing program

### Invoke the Program

- Execution of the program is initially under the control of the operating system
- When program is invoked:
	- The OS allocates space for the program
	- The code is loaded into part of the memory
	- The OS jumps to the entry point (i.e., main)

### Memory

- Compiler is responsible for:
	- Generating code
	- Orchestrating use of the data area

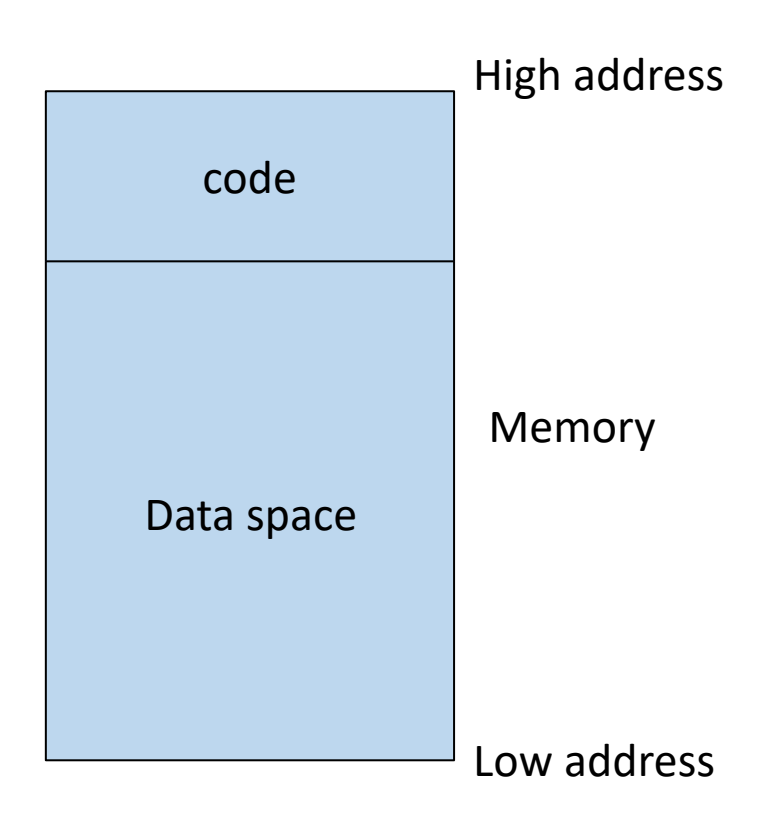

### Procedure Activation

- Two assumptions about programming languages
	- Execution is sequential; control moves from one point in a program to another in a well-defined order
		- Violated by concurrency
	- When a procedure is called, control always returns to the point immediately after the call
		- Violated by exceptions

### Procedure Activation

- An invocation of procedure P is an *activation* of *P*
- The lifetime of an activation of P is
	- All the steps to execute P
	- Including all the steps in procedures P calls

### Procedure Activation

- The lifetime of a variable  $x$  is the portion of execution in which  $x$  is defined (until  $x$  is de-allocated)
- Lifetime is a dynamic (run-time) concept
- Scope is a static concept

### Activation Trees

- When P calls Q, then Q returns before P returns
- Lifetimes of procedure activations are properly nested
- Activation lifetimes (sequence of function calls) can be depicted as a tree: *activation tree*

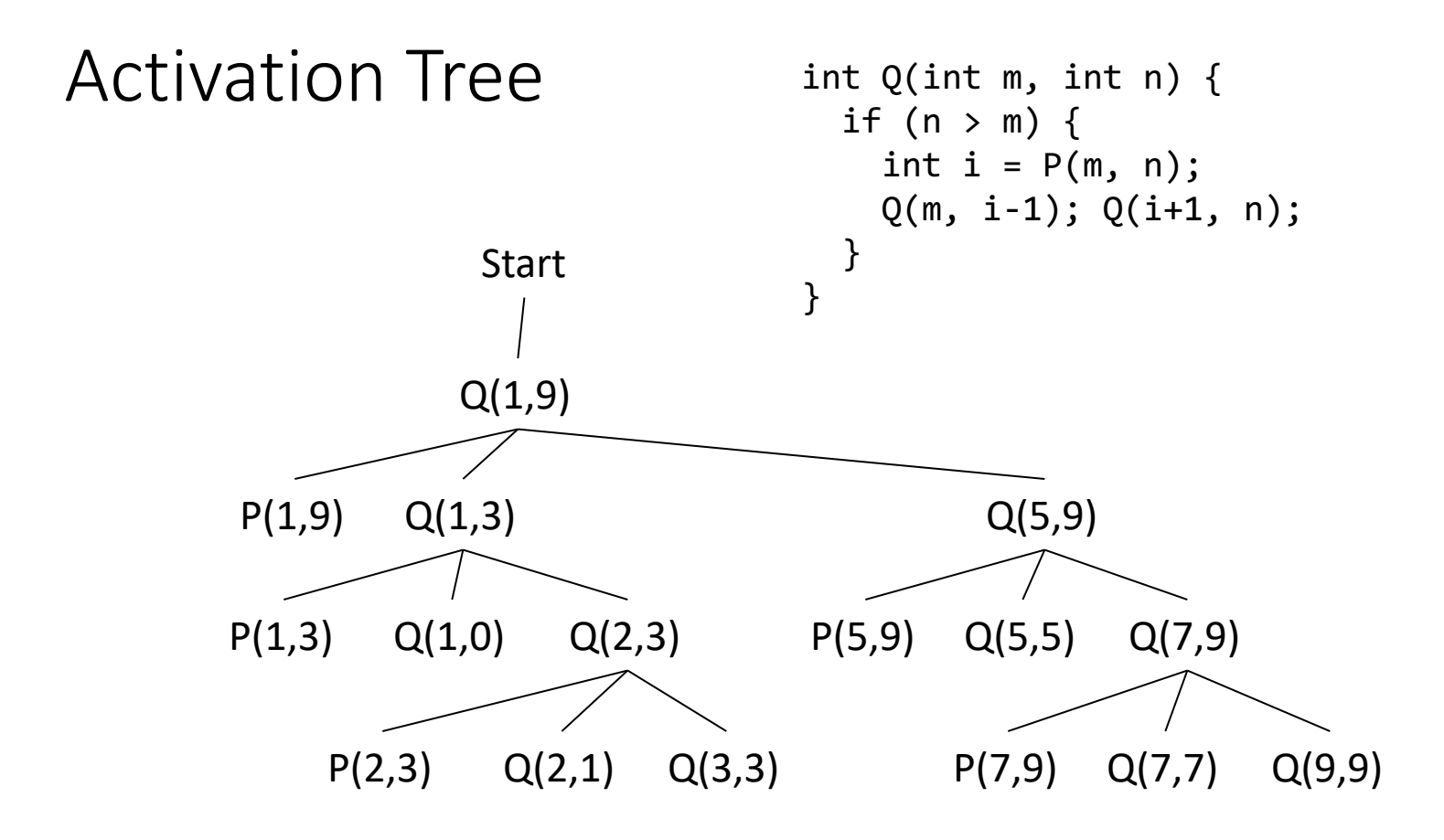

### Activation Tree

- The activation tree depends on run-time behavior
- The activation tree may be different for every program input
- Since activations are properly nested, a stack can track currently active procedures

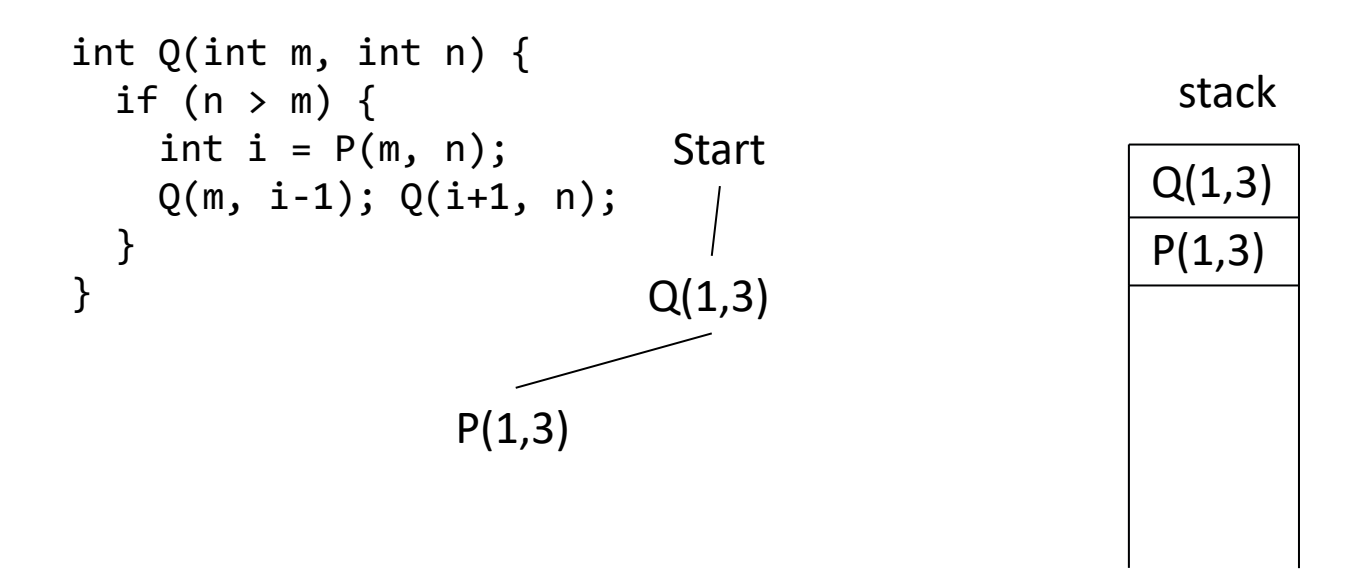

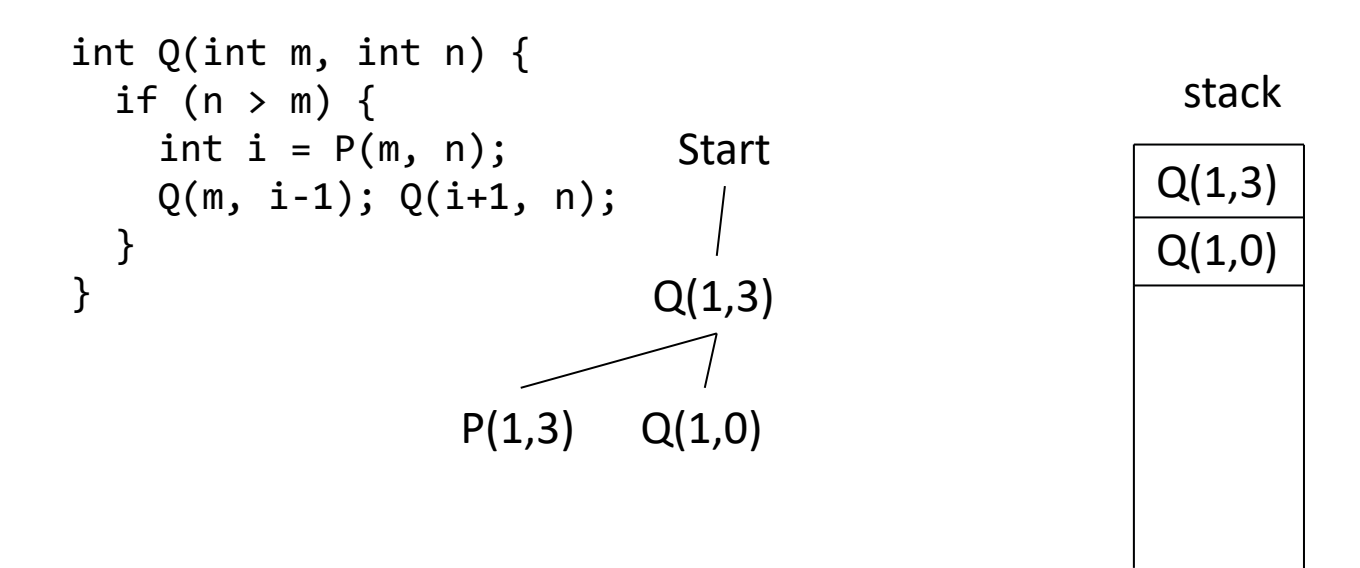

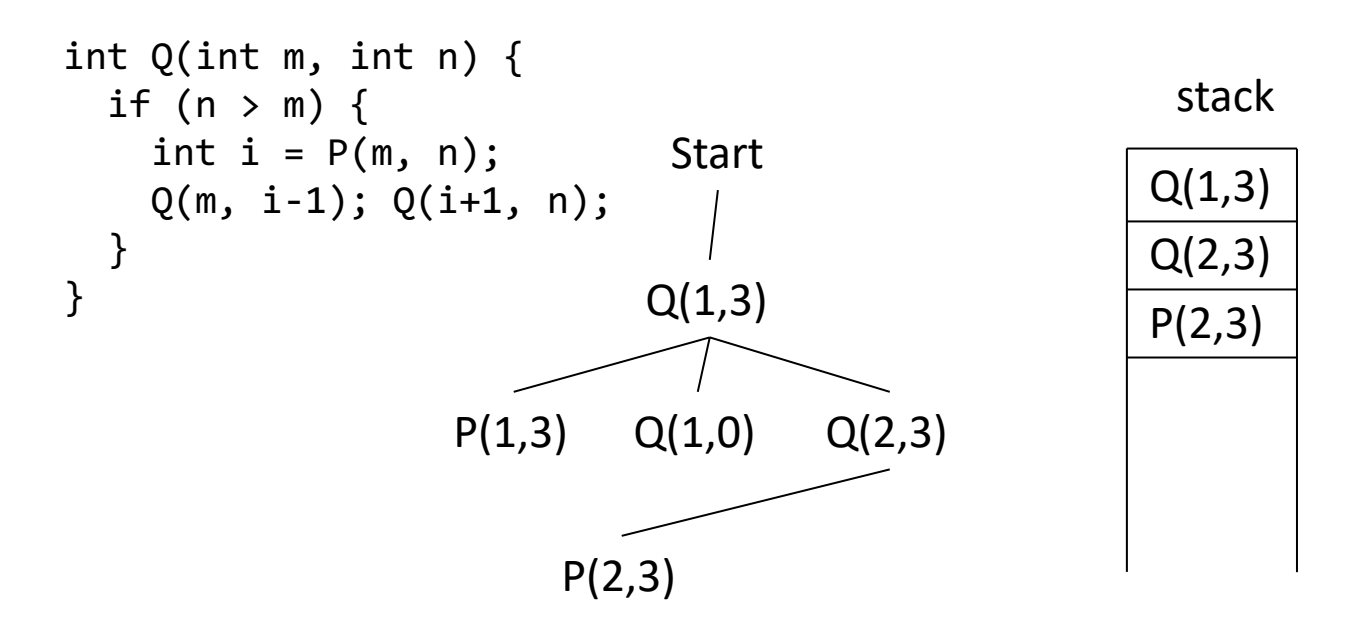

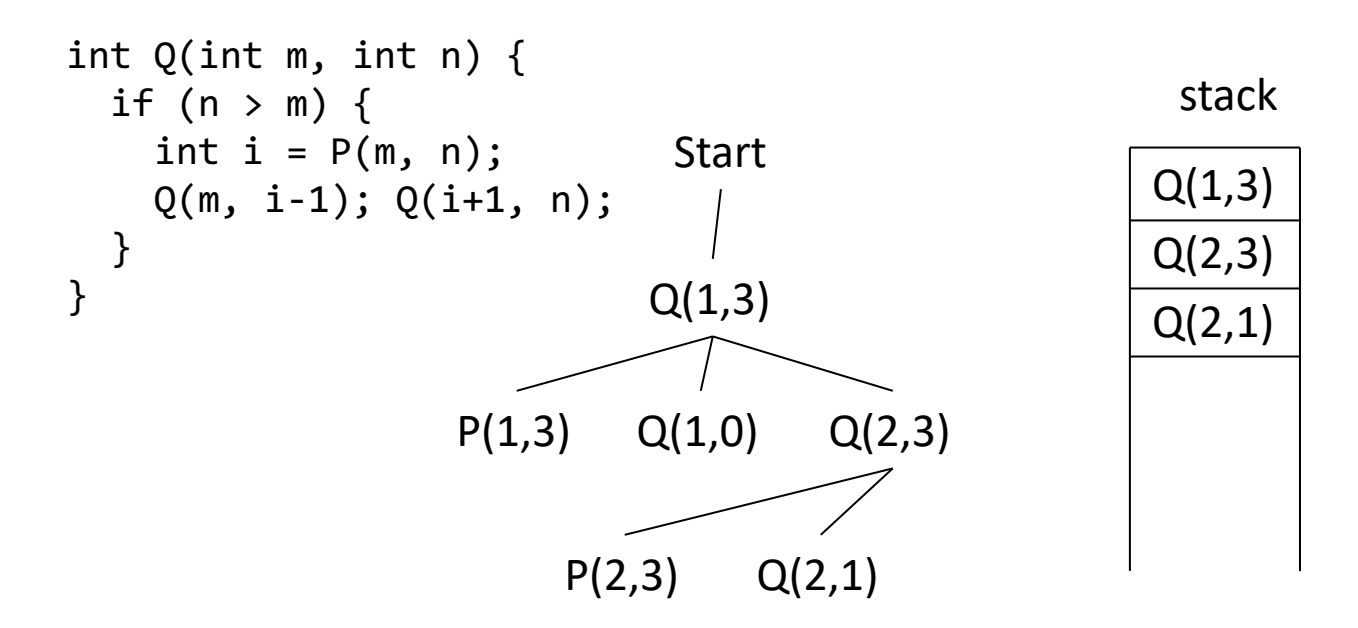

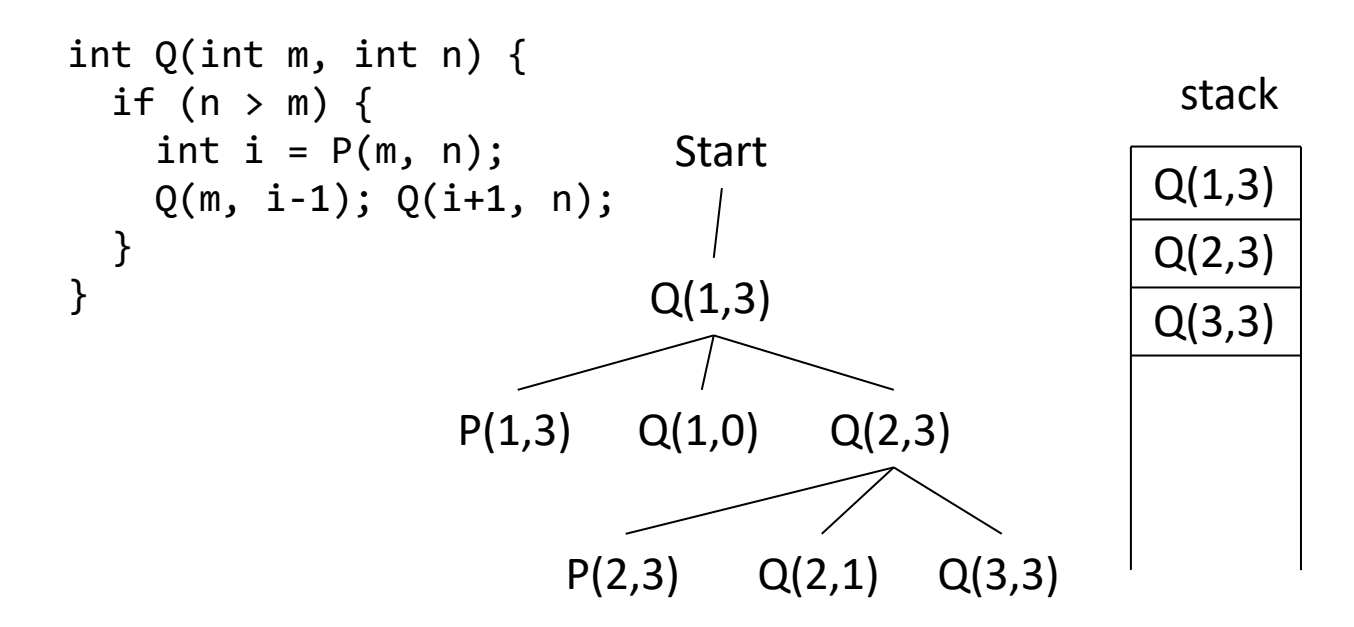

### Memory Organization

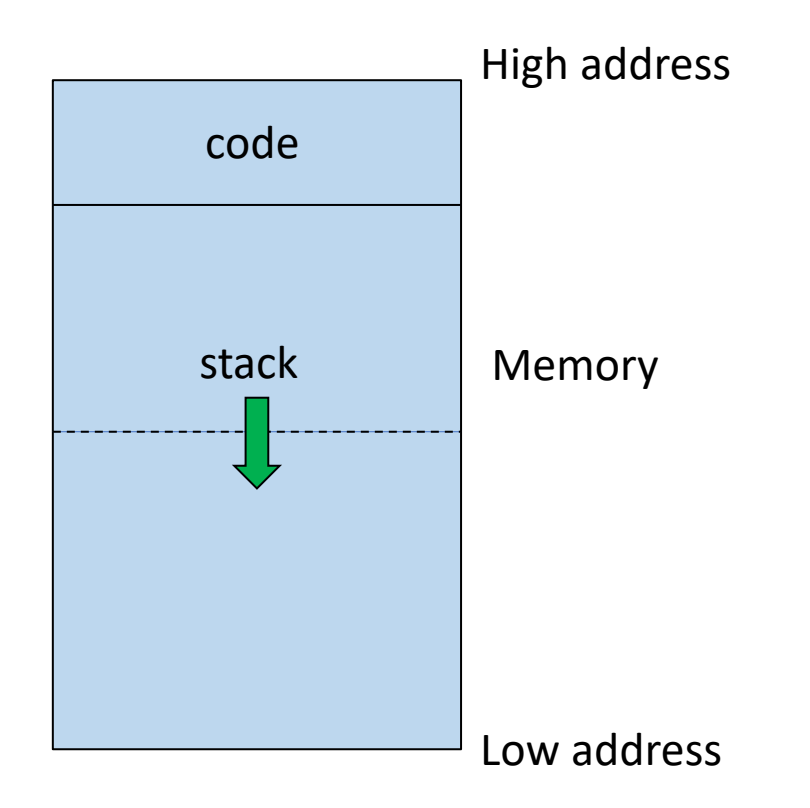

### Activation Records

- The information needed to manage one procedure activation is called an activation record or frame
- If procedure F calls G, then G's frame contains info about F and G
- F is suspended until G complete, at which point F resumes
- G's frame contains information needed to
	- Complete execution of G
	- Resumes execution of F

## Activation Records / Frames

- A frame contains:
	- Control link (pointer to the caller frame)
	- Local data
	- Snapshot of machine state (important registers)
	- Return address
	- Link to global data
	- Parameters passed to function
	- Return value for the caller

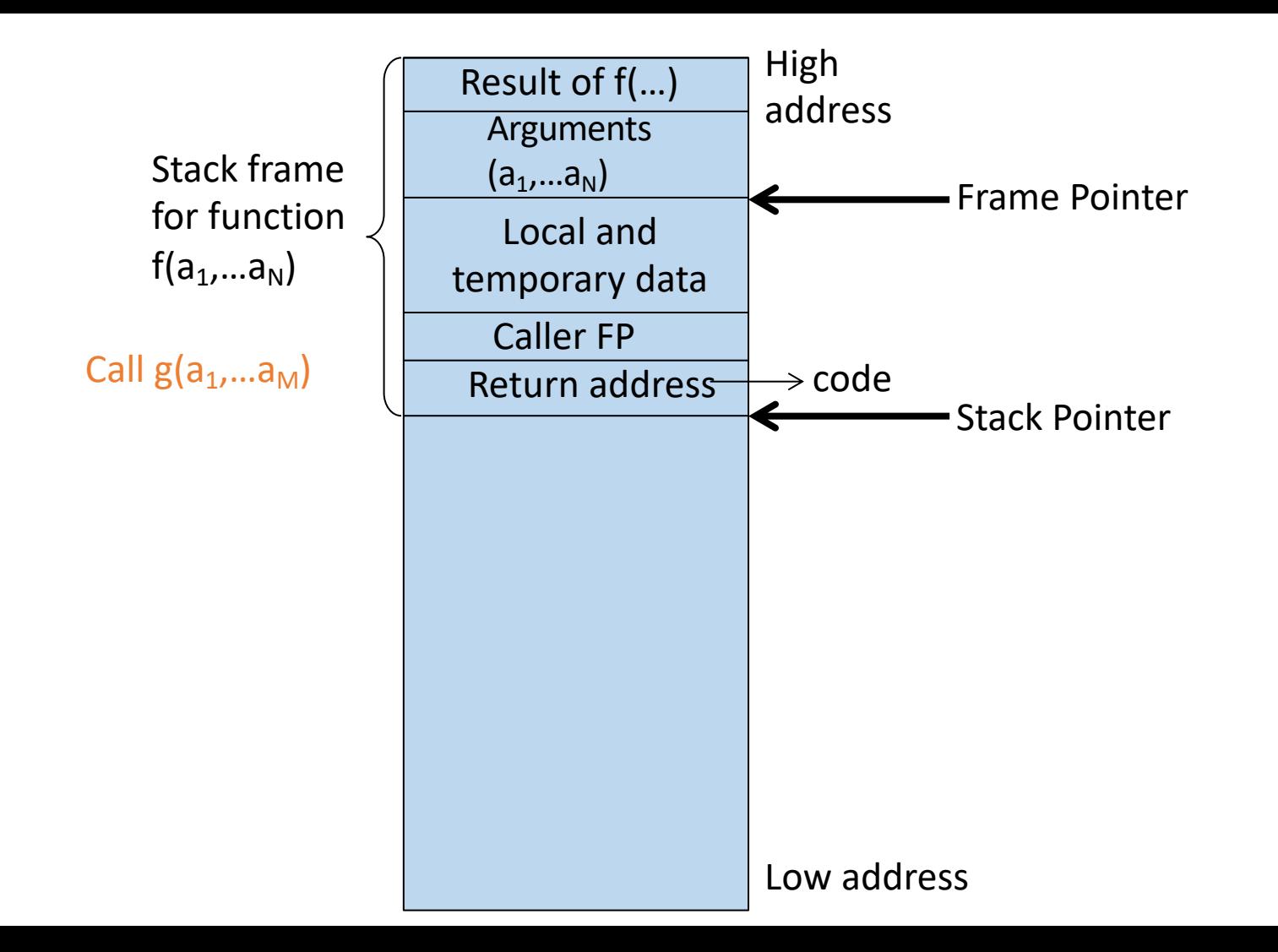

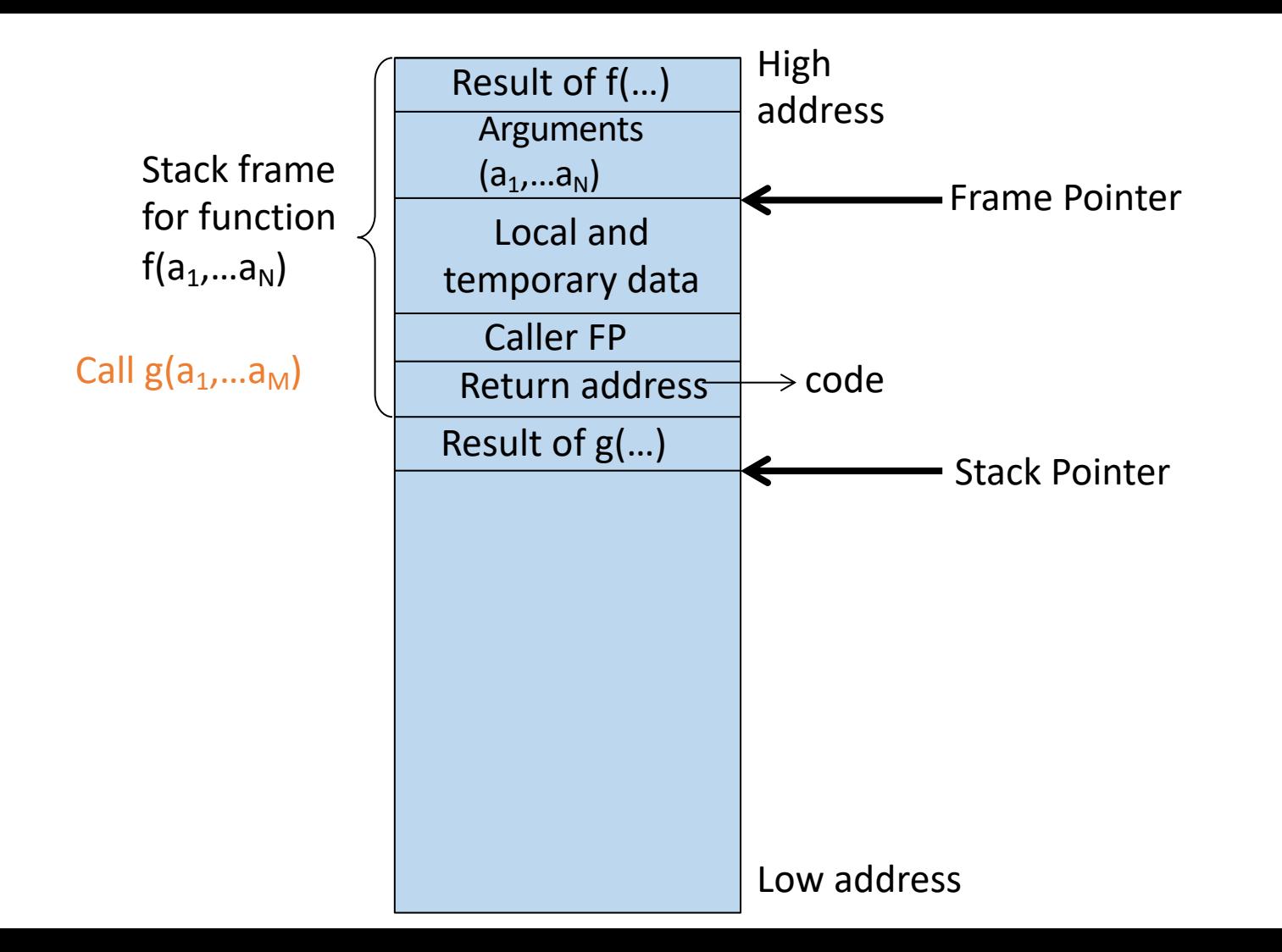

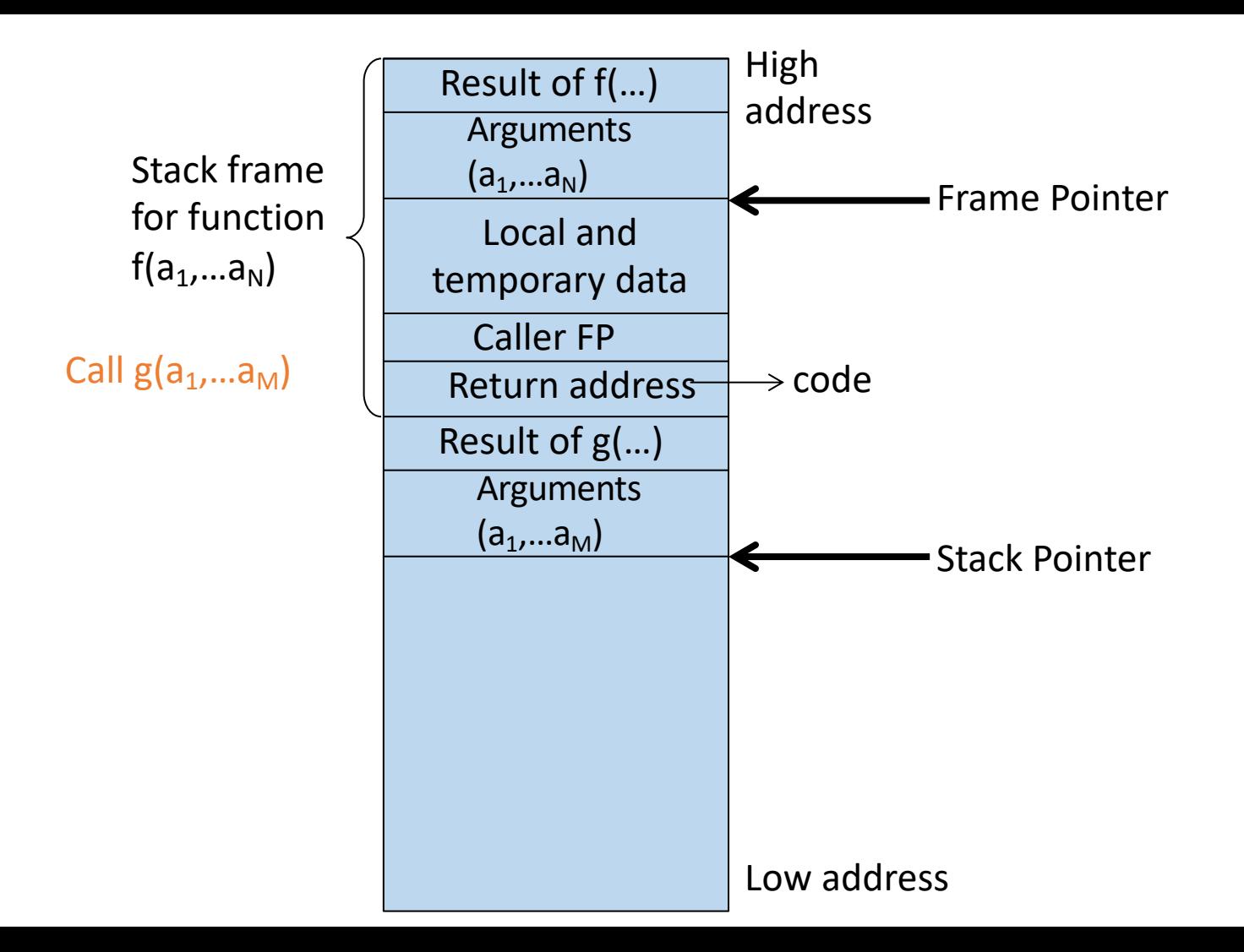

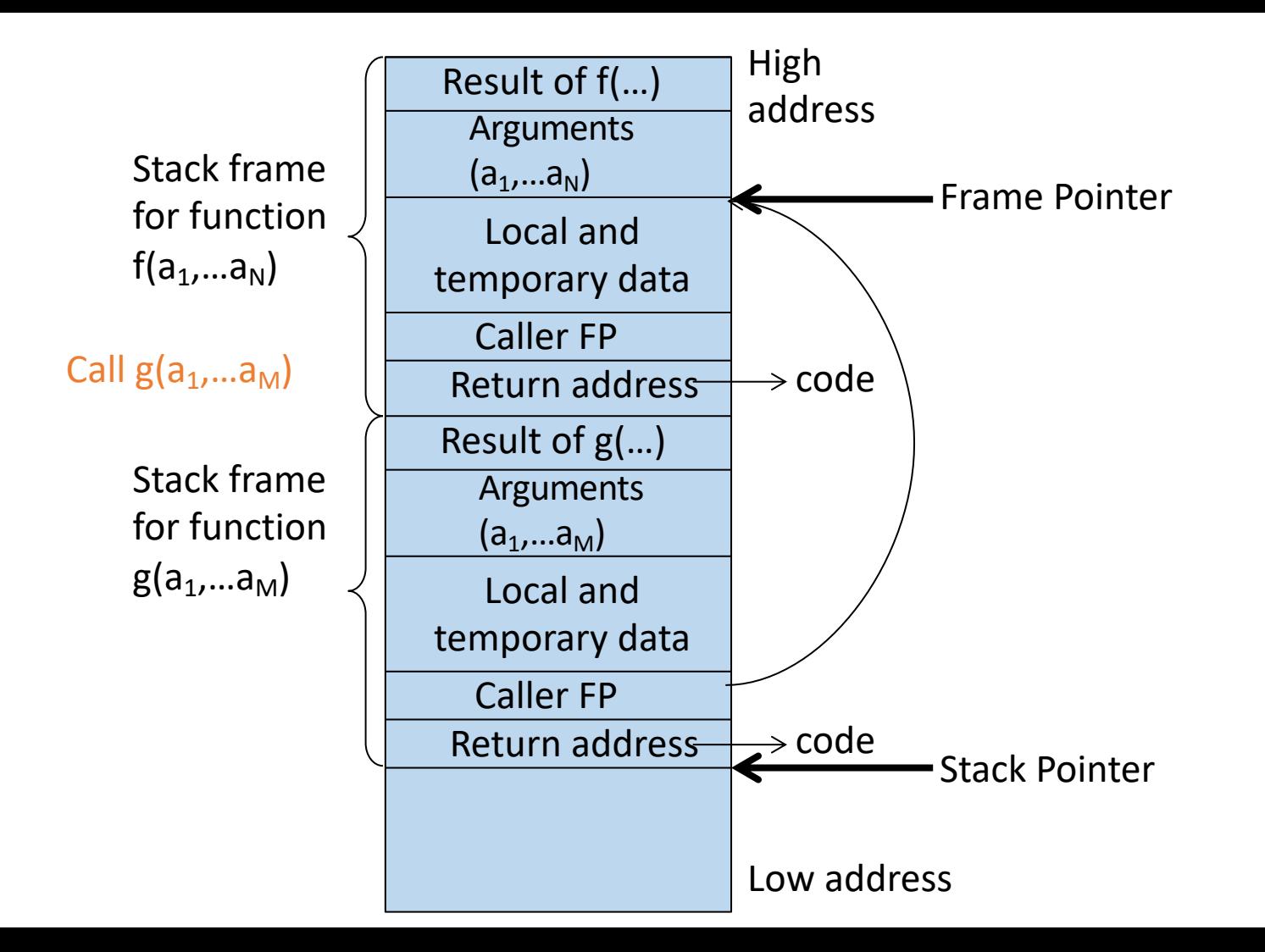

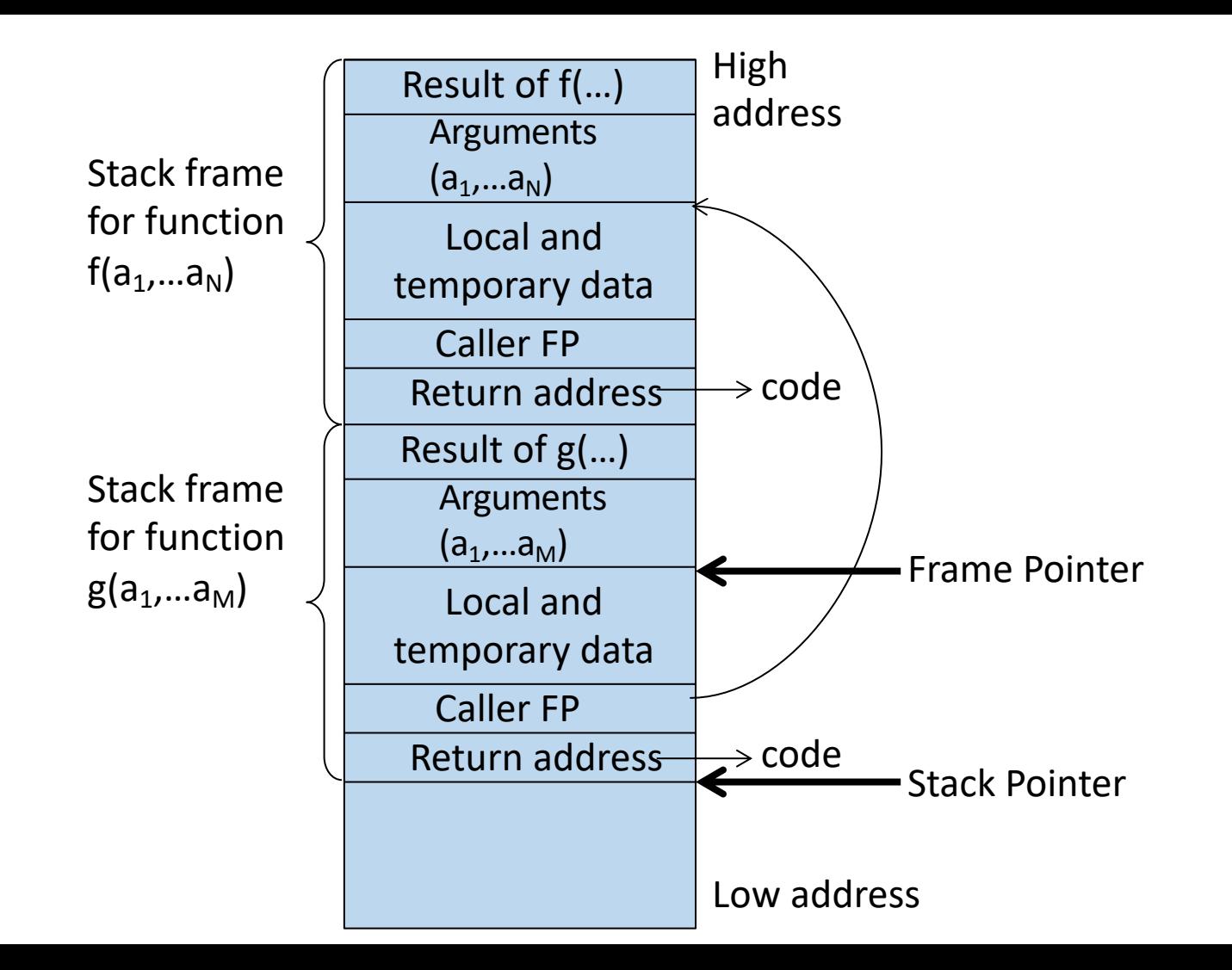

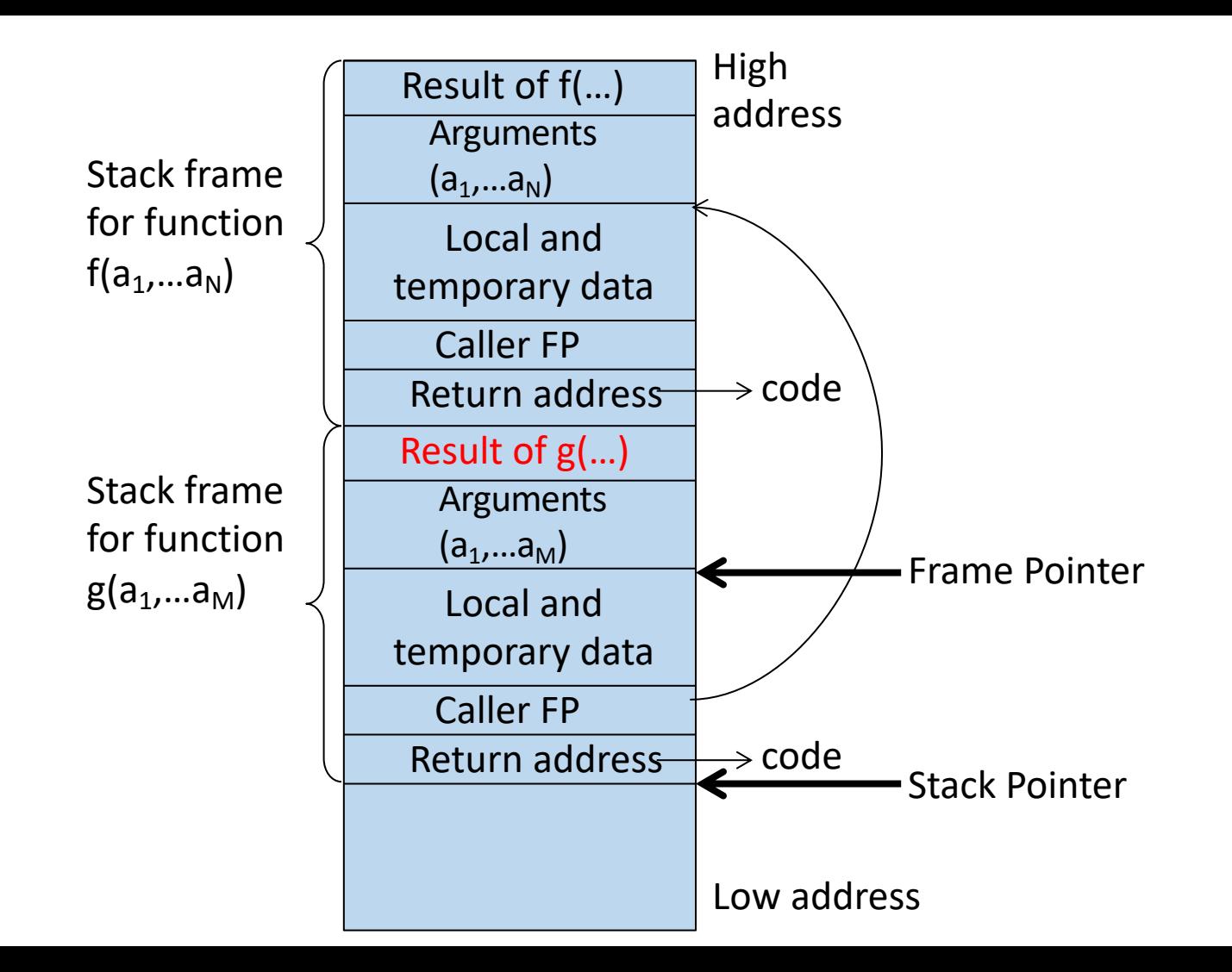

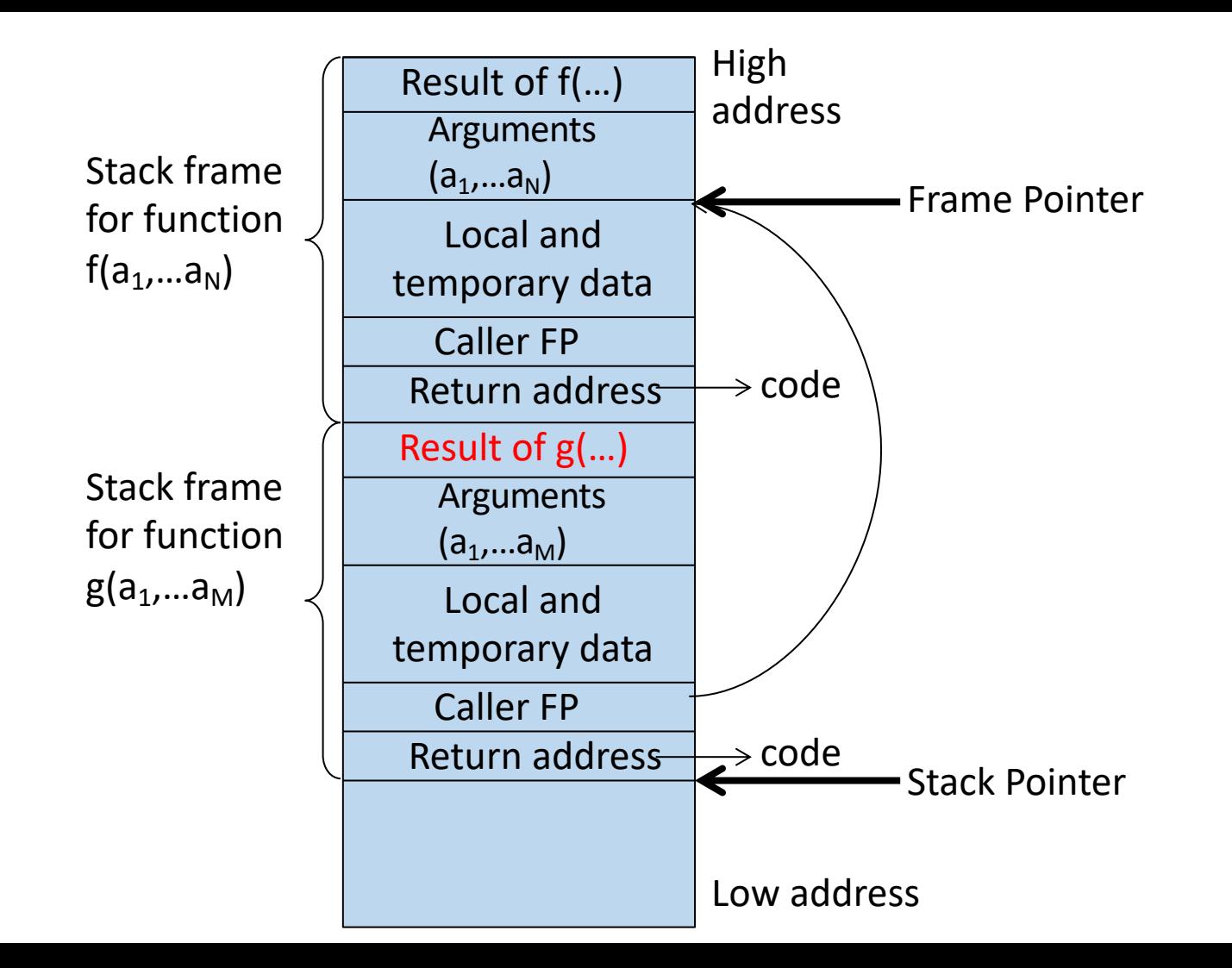

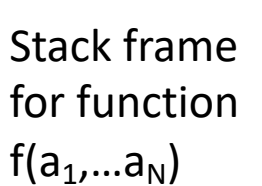

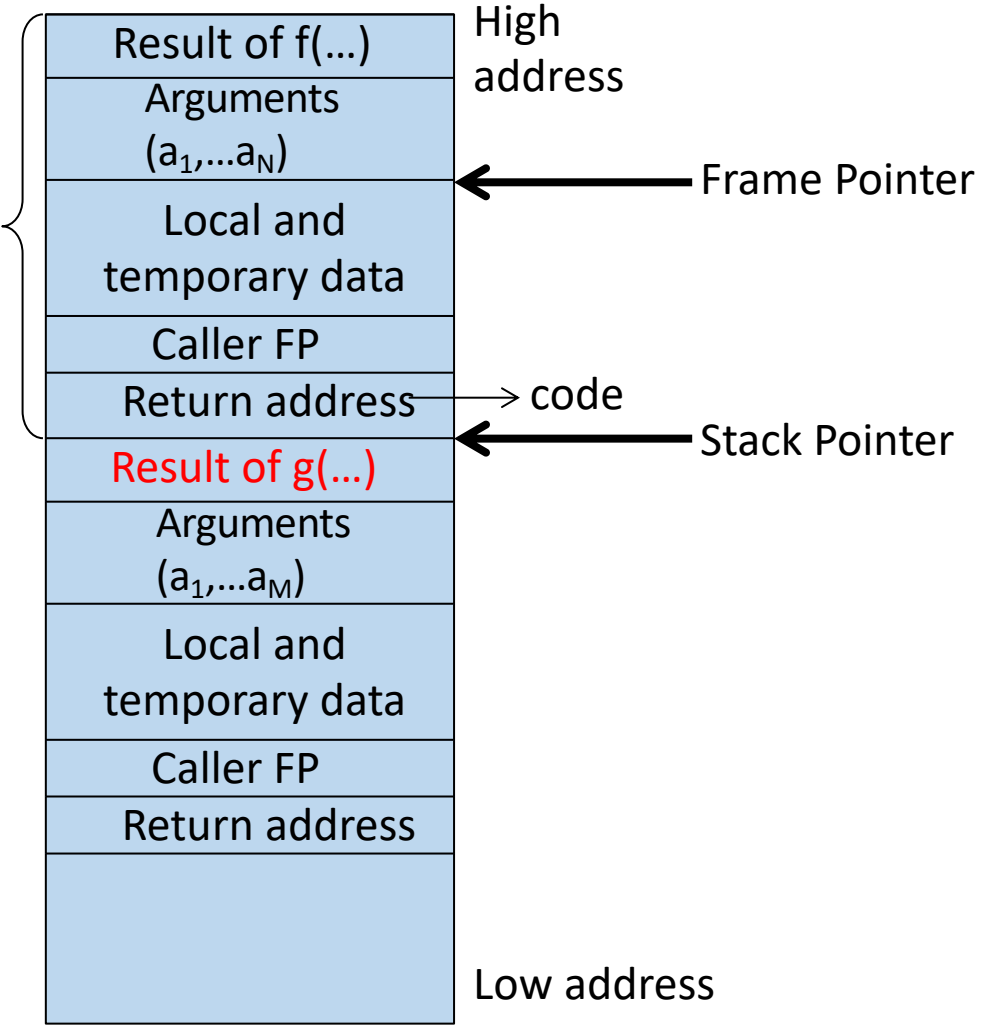

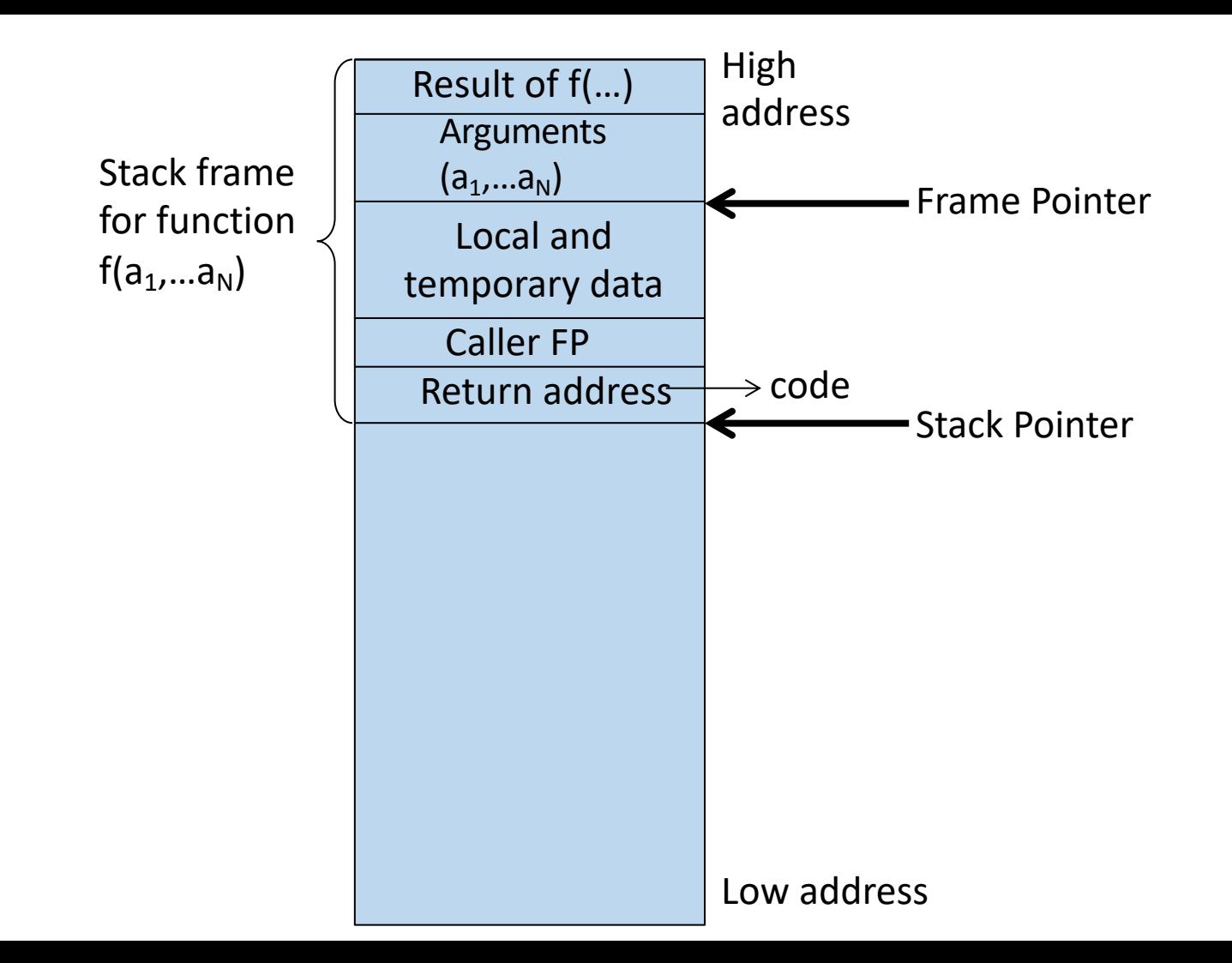

### Activation Record Organization

- There is nothing special about this organization
	- Can rearrange order of frame elements
	- Can divide caller/callee responsibilities differently
	- An organization is better if it improves execution speed or simplifies code generation
- Real compilers hold as much of the frame as possible in registers
	- Especially the method result and arguments

### Global Variables

- All references to a global variable point to the same object
	- Cannot store a global in an activation record
- Globals are assigned a fixed address once
	- Variables with fixed address are "statically allocated"
- Depending on the language, there may be other statically allocated values

### Memory Organization

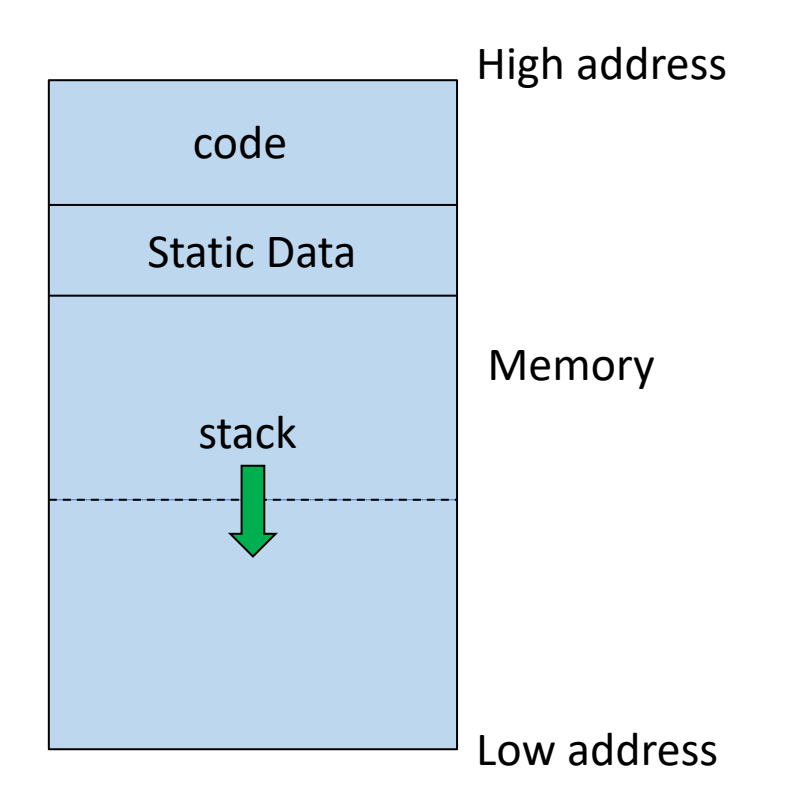

### Heap Allocation

• Any value that outlives the procedure that creates it cannot be kept in activation record

 $int*$  foo() {int \*bar = new int[size]; return bar;}

The bar value must survive de-allocation of foo's activation record

• Languages with dynamically allocated data use a heap to store dynamic data

### Memory organization

- The code area contains object code
	- For many languages, fixed size and read only
- The static area contain data (not code) with fixed addresses (e.g., global data)
	- Fixed size, may be readable or writable
- The stack contains a frame for each currently active procedure
	- Each frame usually has a variable size, contains all locals
- Heap contains all other data
	- In C, heap is managed by *malloc* and *free*

### Heap and Stack Management

- Both the heap and stack grow
- Must take care that they do not grow into each other
- Solution: start heap and stack at opposite ends of memory and let them grow towards each other

### Memory Organization

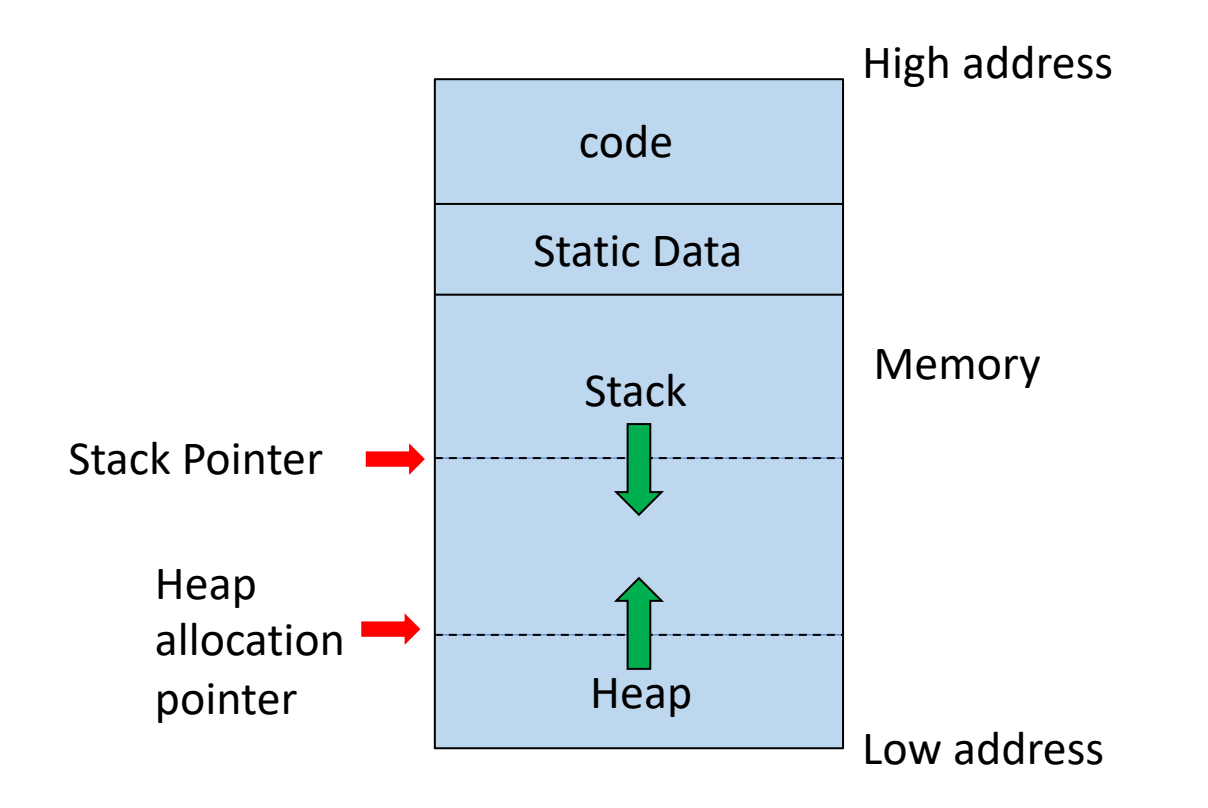

### Alignment

- Most modern machines are 64 bit
	- 8 bits in a byte
	- 4 or 8 bytes in a word
	- Machines are either byte or word addressable
- Data is word aligned if it begins at a word boundary
- Most machines have alignment restrictions
	- Severe performance penalties for poor alignment

## Padding

• Example: String

#### "Hello"

Takes 6 characters (including a terminating \0)

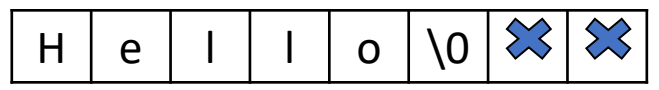

- To word align next word, add 2 *padding* characters
- The padding is not part of the string, it is unused memory

## Padding

• Compilers may insert unused bytes called "padding bytes" after structure members to ensure that each member is appropriately aligned.

```
struct widget {
    char m1;
    int m2;
    char m3;
};
```
On a word aligned machine: add 3 bytes of padding after m1 and m3

### Summary

- Run-time support for functions
- Dealing with (potentially infinite) recursion
- Activation records for each function invocation
- Storage allocation for activation records in recursive function calls
- Stack allocation is easiest to implement while retaining recursion
- Functional programming languages use heap allocation

#### Extra Slides

- Stack Allocation  $\sqrt{}$ 
	- Storage for recursive functions is organized as a stack: last-in first-out (LIFO) order
	- Activation records are associated with each function activation
	- Activation records are pushed onto the stack when a call is made to the function
	- Size of activation records can be fixed or variable

- Stack Allocation  $\sqrt{}$ 
	- Sometimes a minimum size is required
	- Variable length data is handled using pointers
	- Locals are deleted after activation ends
	- Caller locals are reinstated and execution continues
	- C, Pascal and most modern programming languages

- Heap Allocation
	- In some special cases stack allocation is not possible
	- If local variables must be retained after the activation ends
	- If called activation outlives the caller
	- Anything that violates the last-in first-out nature of stack allocation e.g. closures in Lisp and other functional PLs

• Function Composition:  $(f \bullet g)(x) = f(g(x))$ 

class Compose {

}

```
fun sq (int x) { return (x * x); }
fun f (fun m) { return (m\bulleth); }
fun h () { return sq; }
fun g (fun z) { return (sq\bullet z); }
int main() { 
      fun v = g \cdot h;
      print_int((v())(3));
}
```
• Function Composition:  $(f \bullet g)(x) = f(g(x))$ 

class Compose {

}

```
fun sq (int x) { return (x * x); }
fun f (fun m) { return (m\bulleth); }
fun h () { return sq; }
fun g (fun z) { return (sq\bulletz); }
int main() \{fun v = g \cdot h;
      callout("print_int", (v())(3));
}
```
 $v = g \cdot h$  $v() = (g \cdot h)()$  $v() = g(h())$  $v() = g(sq)$  $v() = (sq \bullet sq)$  $v()(3) = (sq \bullet sq)(3)$  $v()(3) = (sq(sq(3)))$ 

### MIPS Stack frame

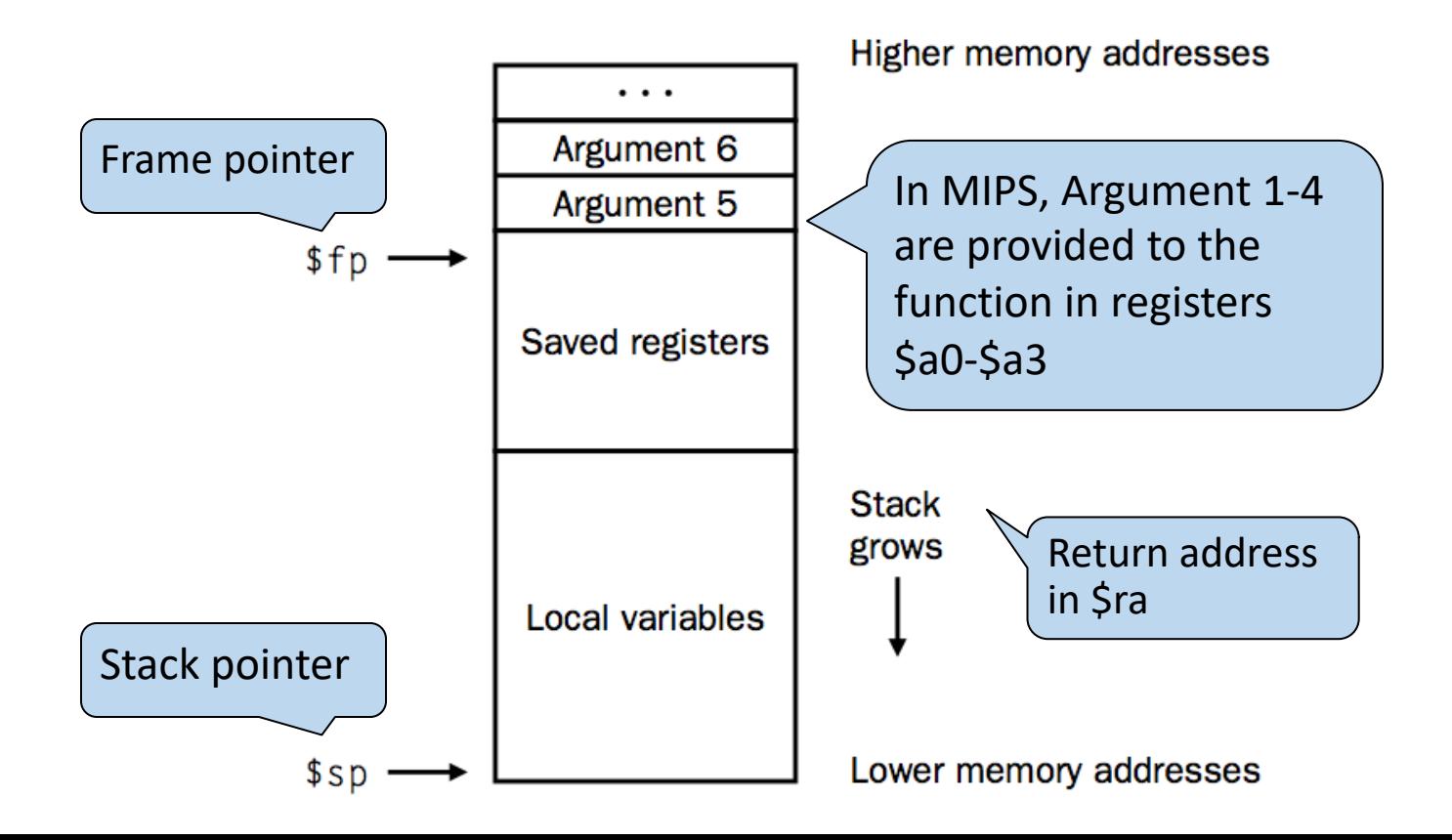

```
#include <stdio.h>
```

```
main () 
{ 
      int n = 10;
      printf("The factorial of 10 is %d\n", fact(n)); 
} 
int fact (int n) 
{ 
      if (n < 1) 
             return(1); 
      else 
             return(n * fact(n - 1));}
```
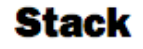

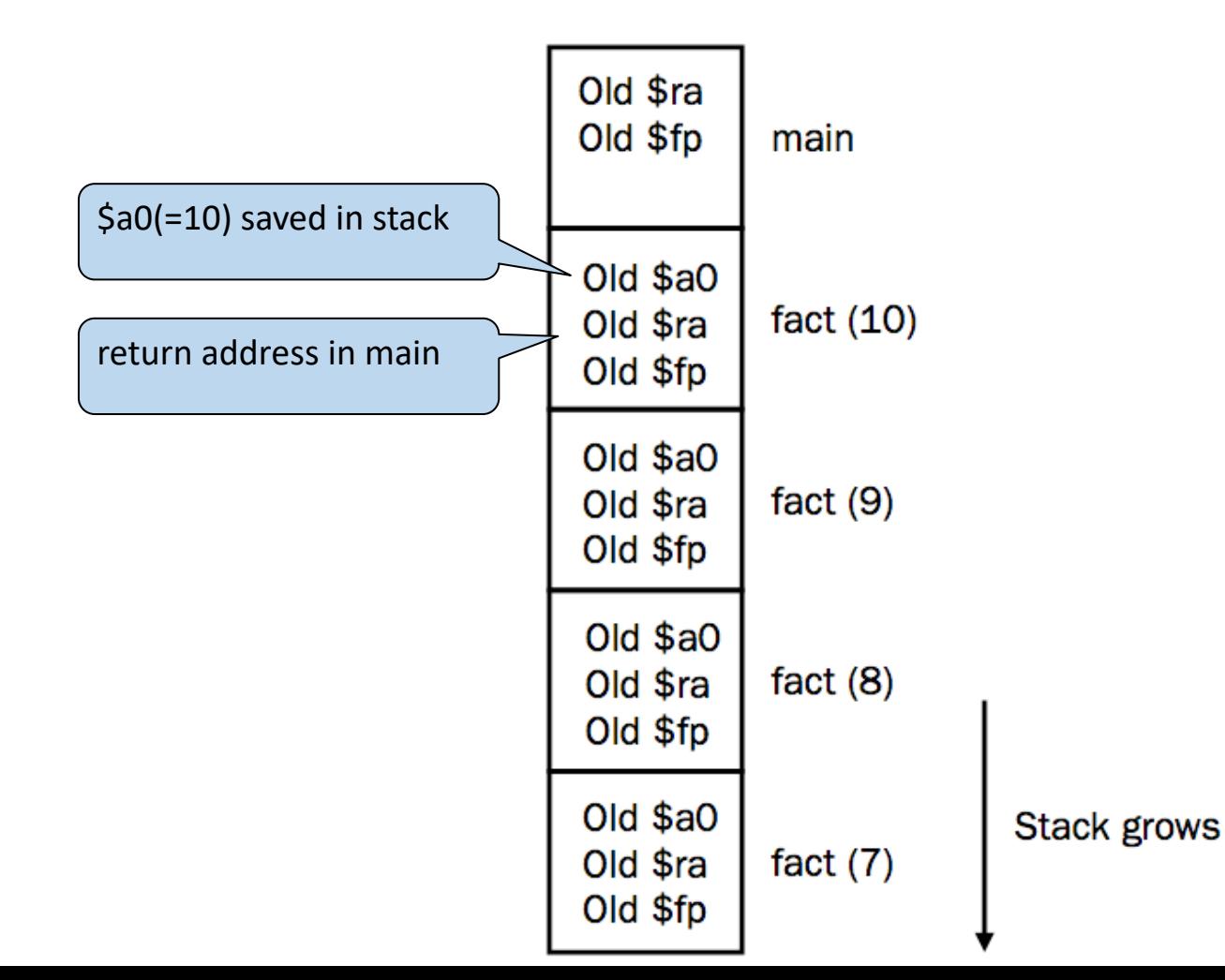

### MIPS Run-time Memory

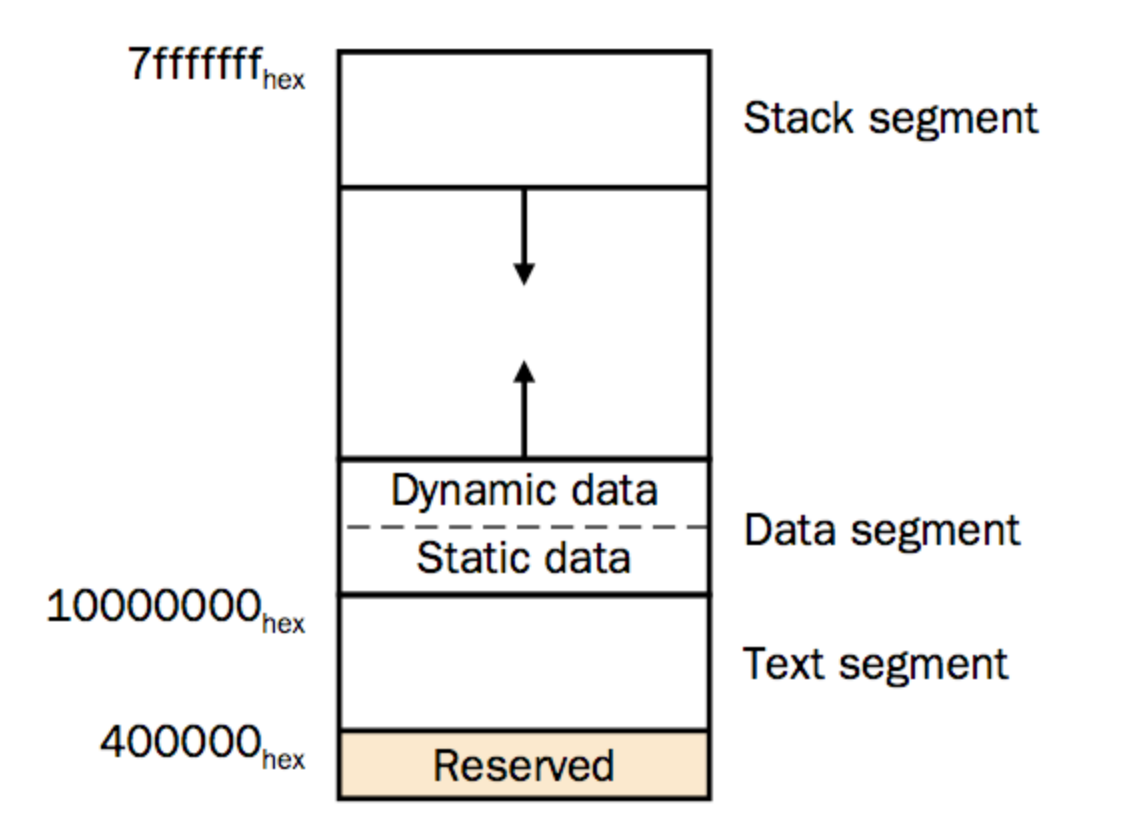

### MIPS Stack frame

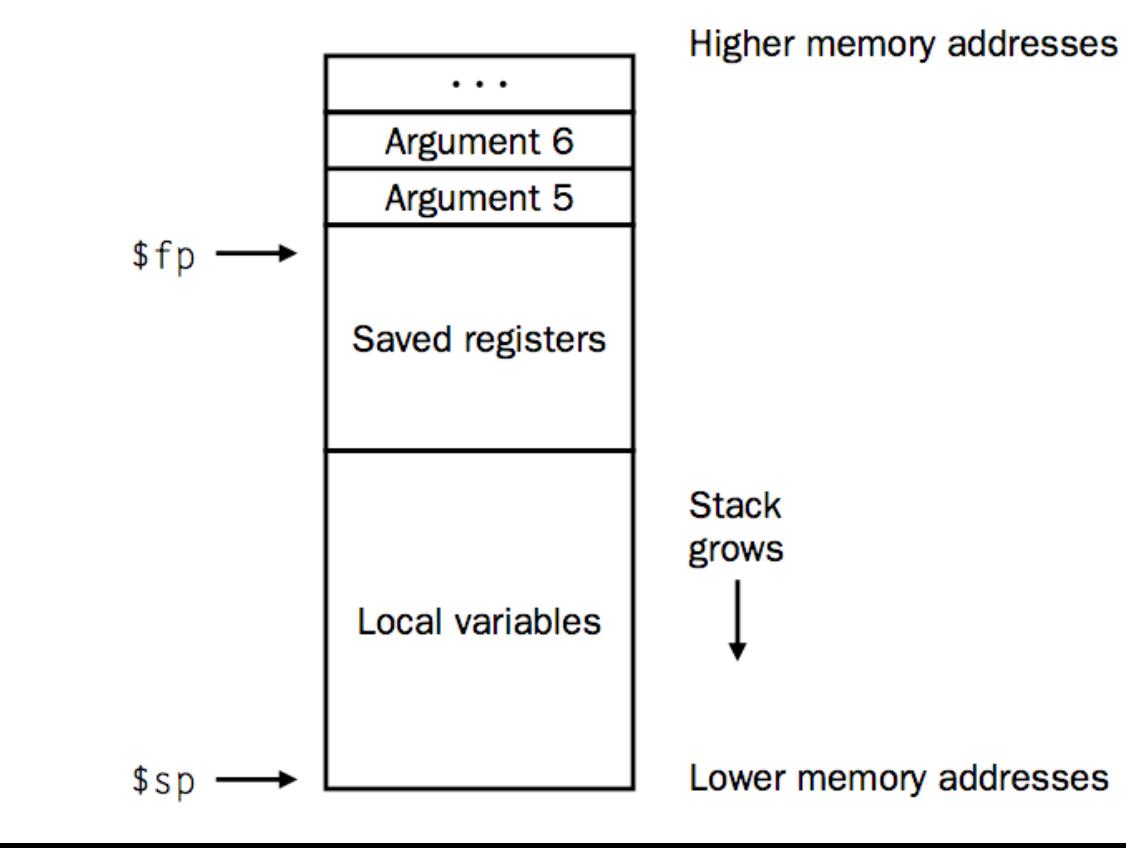

49

#### MIPS stack frame

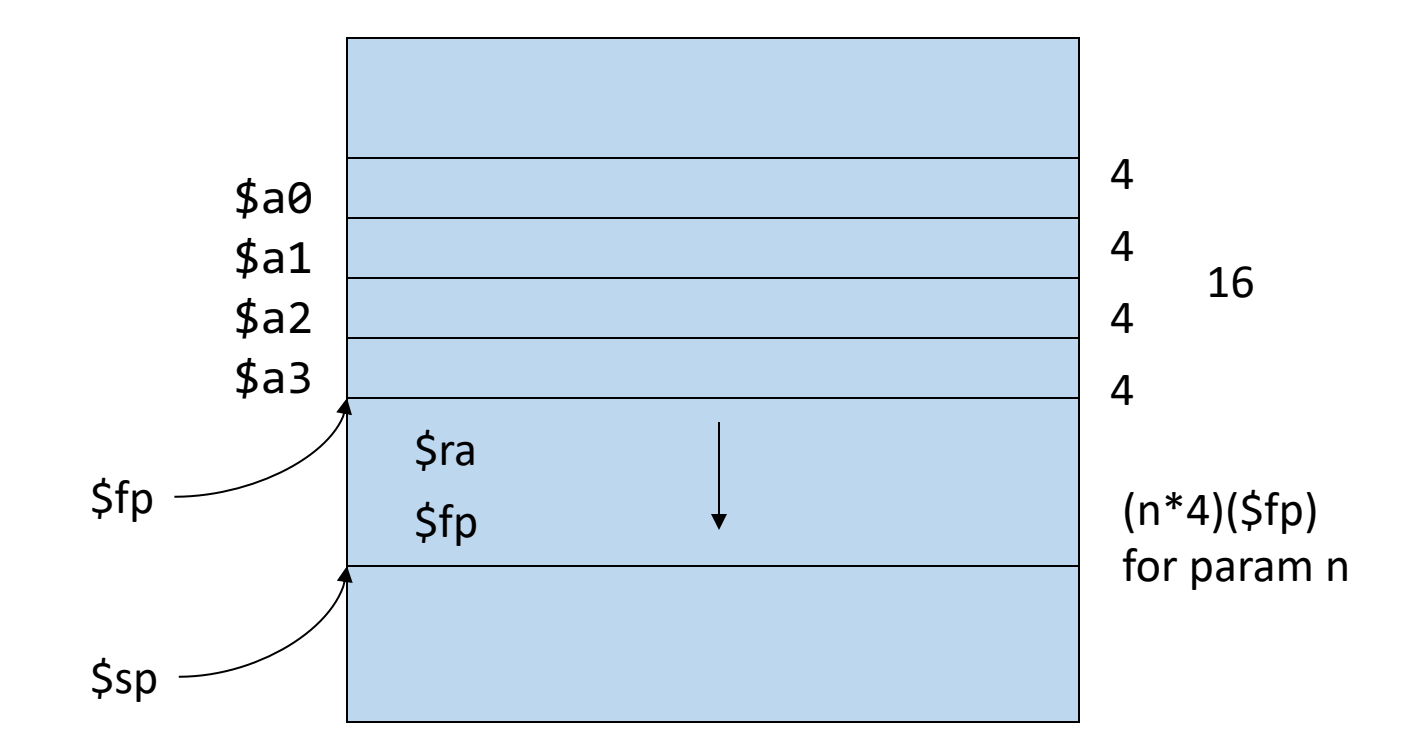

- Differences based on:
	- The parameter represents an r-value (the rhs of an expr)
	- An l-value
	- Or the text of the parameter itself
- Call by Value
	- Each parameter is evaluated
	- Pass the r-value to the function
	- No side-effect on the parameter

- Call by Reference
	- Also called call by address/location
	- If the parameter is a name or expr that is an l-value then pass the l-value
	- Else create a new temporary l-value and pass that
	- Typical example: passing array elements a[i]

- Copy Restore Linkage
	- Pass only r-values to the called function (but keep the l-value around for those parameters that have it)
	- When control returns back, take the r-values and copy it into the l-values for the parameters that have it
	- Fortran
- Call by Name
	- Function is treated like a macro (a #define) or in-line expansion
	- The parameters are literally re-written as passed arguments (keep caller variables distinct by renaming)

#### • Lazy evaluation

- In some languages, call-by-name is accomplished by sending a function (also called a thunk) instead of an r-value
- When the r-value is needed the function is called with zero arguments to produce the r-value
- This avoids the time-consuming evaluation of r-values which may or may not be used by the called function (especially when you consider short-circuit evaluation)
- Used in lazy functional languages

- Call-by-need
	- Similar to lazy evaluation, but more efficient
	- To avoid executing similar r-values multiple times, some languages used a memo slot to avoid repeated function evaluations
	- A function parameter is only evaluated when used inside the called function
	- When used multiple times there is no overhead due to the memo table
	- Haskell